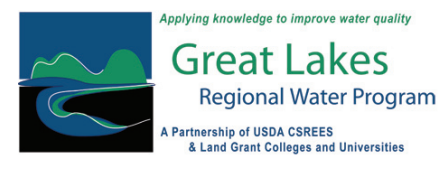

# *Stormwater Best Management Practices Database*

**GREAT LAKES REGION**

National Theme: Watershed Management

## **Project Description**

In spring 2007, the Great Lakes Regional Water Program Stormwater Initiative launched a project to develop a system of webbased tools that will increase the capacity of local communities, regulatory agencies, and others to collect, store, view, query, manipulate, analyze, and mine spatially referenced data on stormwater best management practices. The Best Management Practices (BMP) Database Project will proceed in two different stages, each having specific, but related goals:

- Phase I- develop and deliver a database of innovative stormwater BMP's
- Phase II design a system of tools and procedures that local entities (e.g. municipalities, watershed groups, etc.) can use to create comprehensive inventories of stormwater BMP's

### **Phase I: Database of Innovative BMPs**

Phase I of this project will focus on creating a database of sound, and not-so-sound, stormwater BMPs in the region. This resource will help local-level stormwater managers learn more about innovative stormwater BMP's, their benefits and their potential pitfalls. BMP project sites will be represented in the database as points defined by geographic coordinates and each point will have descriptive data and one or more hyperlinks associated with it. Hyperlinks will direct the user to a website with project information or a PDF document describing the BMP application. We anticipate that providing access to this type of information and real-world examples will increase stormwater mangers awareness of innovative stormwater

BMP's and enhance adoption of best practices.

## **Phase II: Comprehensive BMP Inventory**

The BMP Database Project Phase II will develop tools to help local communities create comprehensive inventories of stormwater BMP's. This information will help a community track stormwater BMPs to ensure that they are maintained and working properly. The system could be used by communities to document stormwater management activities as required in their National Pollution Discharge Elimination System (NPDES) permit and by regulators to evaluate compliance with the Pollution Prevention/Good Housekeeping minimum measures in the permit.

*Ohio and Wisconsin. The Great Lakes Regional Leadership Team (GLRWLT) guides the program and coordinates multi-state programming decisions.*

*partnership of the GLRWLT and the Ohio Depart-*

## *PROJECT CONTACTS*

### **Jonathan Witter**

Ohio NEMO Program Ohio State University 590 Woody Hayes Dr. Columbus, Ohio 43210 Phone: (614) 292-6538 Email: witter.7@osu.edu

## *PROJECT PARTNERS*

**Great Lakes Regional Water Program Stormwater Initiative**

**Ohio Department of Natural Resources**

The Comprehensive BMP Inventory will be designed for communities to use at the local scale (e.g. city, county, watershed, etc.); however, since a corresponding data set will be collected by each participating community, and the data can be combined for analysis at the state or regional levels. This type of functionality will benefit state and regional programs that need to meet federal reporting requirements and will provide valuable information to policy makers.

## **Interactive Mapping Service**

To deliver information from the BMP Database to users, a web-based interactive mapping service has been set up. An example screen shot of the BMP mapping service appears in Figure 1, along with a description of the system components. The mapping service allows users to query and access information simply and intuitively via the internet, eliminates the need for expensive, specialized GIS software, and requires little technical skill to operate.

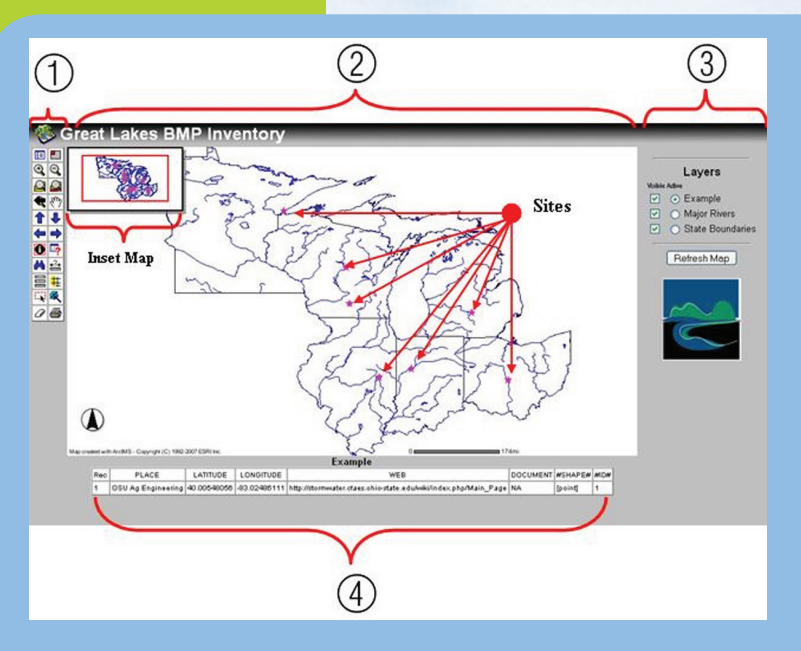

*Toolbar - provides GIS functions and capabilities*  **1** *tools to query the database.* 

- *Map area spatial data displayed graphically.*  **2**
- *Map legend allows the user to turn data layers*  **3**
- *Tool usage area displays text needed to interact*  **4** *with the GIS software. In this instance, the user used the identify tool ( ) to select a location (a single*  i

Figure 1. A screen shot of the web-based interactive mapping tool. Numbers and brackets were added by the author .

*For more information about the Great Lakes Regional Water Program, please contact:* 

*Rebecca Power University of Wisconsin Regional Water Liaison Phone: (608) 263-3425 rebecca.power@uwex.edu* For more information on the BMP Database, please visit

*http://stormwater.cfaes.ohio-state.edu/wiki/index.php/BMP\_Database*

To view the interactive map website, please visit

*http://agnatres.ag.ohio-state.edu/website/GLBMPI*

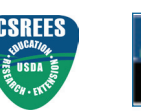

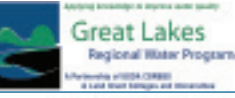

www.uwex.edu/ces/regionalwaterquality

This material is based upon work supported by the Cooperative State Research, Education, and Extension Service, U.S. Department of Agriculture, National Integrated Water Quality Program, under Agreement No. 2004-51130-03111. Any opinions, findings, conclusions, or recommendations expressed in this publication are those of the author(s) and do not necessarily reflect the view of the U.S. Department of Agriculture. USDA is an equal opportunity provider and employer, and prohibits discrimination in all its programs and activities on the basis of race, color, national origin, sex, religion, age, disability, political beliefs, sexual orientation, and marital or fam